#### **Inhaltsverzeichnis**

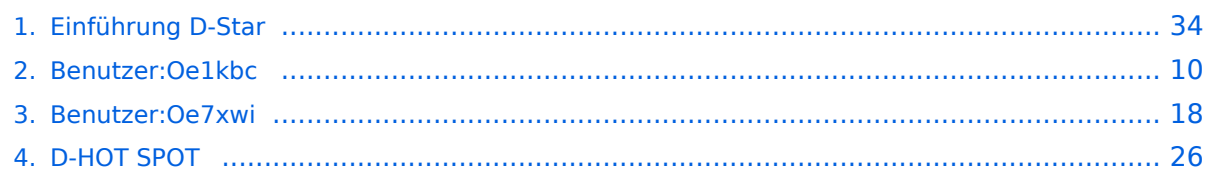

#### **Einführung D-Star**

[Versionsgeschichte interaktiv durchsuchen](https://wiki.oevsv.at) [VisuellWikitext](https://wiki.oevsv.at)

#### **[Version vom 27. September 2014, 22:00](#page-33-0)  [Uhr](#page-33-0) ([Quelltext anzeigen\)](#page-33-0)**

[Oe7xwi](#page-17-0) ([Diskussion](https://wiki.oevsv.at/w/index.php?title=Benutzer_Diskussion:Oe7xwi&action=view) | [Beiträge\)](https://wiki.oevsv.at/wiki/Spezial:Beitr%C3%A4ge/Oe7xwi)

[← Zum vorherigen Versionsunterschied](#page-33-0)

**−**

**−**

**−**

**−**

**−**

**−**

**−**

**−**

**−**

# [[Kategorie:DMR]] [[Kategorie:DMR]]  $=$  D-STAR Einführung  $=$   $=$   $\blacksquare$   $=$  D-STAR Einführung  $=$ **− === D-STAR Relais in OE: ===**

- **− ==== QRG für Wien-AKH: ====**
- **− Repeater: OE1XDS B <br />**

**Frequenz: 438,525 MHz - Shift -7,600 MHz <br />** 

**− Repeater: OE1XDS A <br /> derzeit ausser Betrieb**

**− Frequenz: 1.298,650 MHz - Shift -28,0 MHz <br />** 

```
− Standort: AKH 1090 Wien
```
- **− ====QRG für Graz-Dobl: ====**
- **−**

**0,600 MHz**

**− Repeater: OE6XDF C <br /> − Frequenz: 145,6375 MHZ - Shift -** 

#### **[Version vom 29. Oktober 2014, 19:06 Uhr](#page-33-0) ([Quelltext anzeigen](#page-33-0))**

[Oe1kbc](#page-9-0) ([Diskussion](https://wiki.oevsv.at/w/index.php?title=Benutzer_Diskussion:Oe1kbc&action=view) | [Beiträge](https://wiki.oevsv.at/wiki/Spezial:Beitr%C3%A4ge/Oe1kbc)) [Zum nächsten Versionsunterschied →](#page-33-0)

#### **Zeile 2: Zeile 2:**

#### Einführung D-Star

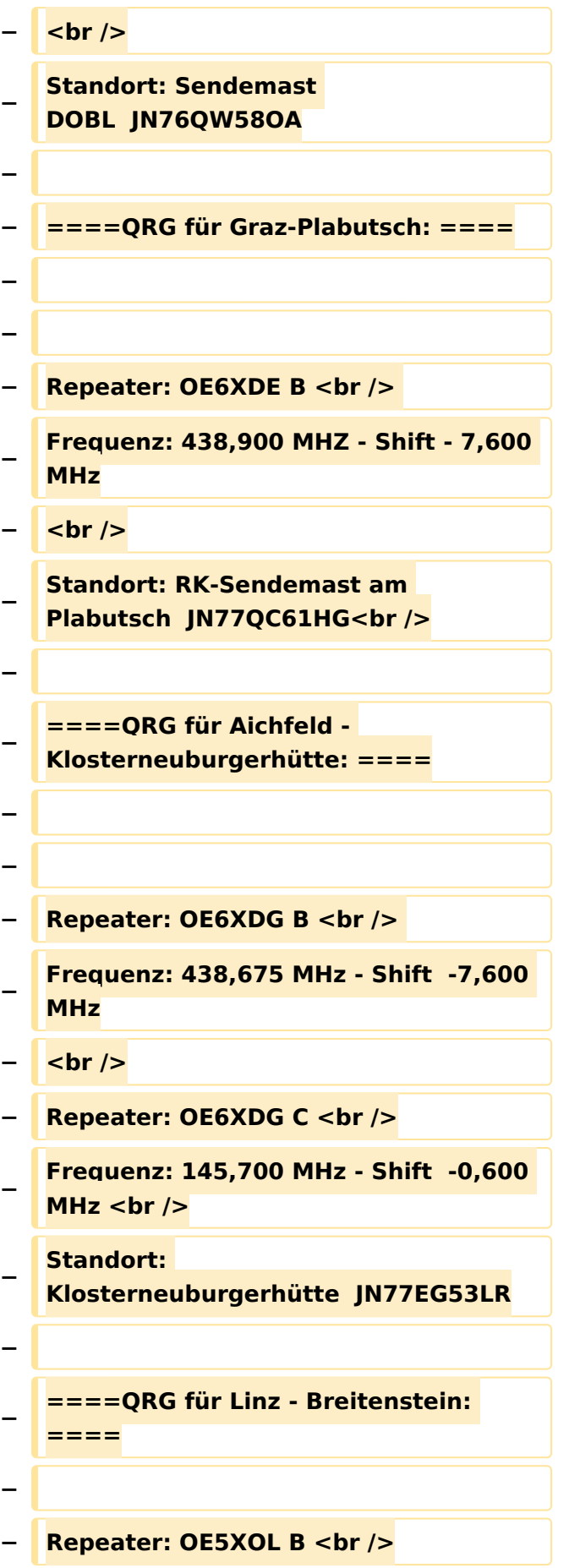

```
−
   Frequenz: 438,525 - Shift - 7,600 MHz 
   <br />
  − Standort:  Breitenstein <br />
−
−
   ====QRG für Keutschach - 
   Pyramidenkogel: ====
−
  − Repeater: OE8XKK C <br />
−
   Frequenz: 145.5875 MHz - Shift 
   -0.600 MHz <br />
−
   Standort:  Sender Pyramidenkogel 
   <br />
−
  − ====QRG für Brentenriegel: ====
−
   − Repeater: OE4XUB B <br />
−
   Frequenz: 438.550 MHz - Shift -7.600 
   MHz <br />
−
   Standort:  Brentenriegel JN87EP <br 
   />
−
−
   ====QRG für St. Pölten Kaiserkogel: 
   ====
−
  − Repeater: OE3XPA B <br />
−
   Frequenz: 438.450 MHz - Shift -7.600 
   MHz <br />
−
   Standort:  St. Pölten Kaiserkogel 
   JN78SP <br />
−
−
   ====QRG für Kramsach - Rofan 
   Rosskogel: ====
−
   − Repeater: OE7XXR B <br />
```

```
−
   Frequenz: 438.200 MHz - Shift -7.600 
   MHz <br />
−
   Standort:  FIRAC Rofan - Rosskogel 
  JN57VL <br />
−
−
   ====QRG für Mayrhofen - Zillertal: 
   ====
−
  − Repeater: OE7XZT B <br />
−
   Frequenz: 438.975 MHz - Shift -7.600 
   MHz <br />
−
   Standort:  Ahorn - Filzen JN57WD <br 
   />
−
−
   ====QRG für Hintertux - Penken: 
   ====
−
  − Repeater: OE7XTT B <br />
−
   Frequenz: 438.550 MHz - Shift -7.600 
   MHz <br />
  − Standort:  Penken JN57VE <br />
−
−
   ====QRG für Innsbruck - Hoadl: 
   ====
−
   − Repeater: OE7XHR B <br />
−
   Frequenz: 438.050 MHz - Shift -7.600 
   MHz <br />
  − Standort:  Hoadl JN57RF <br />
−
−
   ====QRG für Landeck - Krahberg: 
   ====
−
   − Repeater: OE7XKR B <br />
```
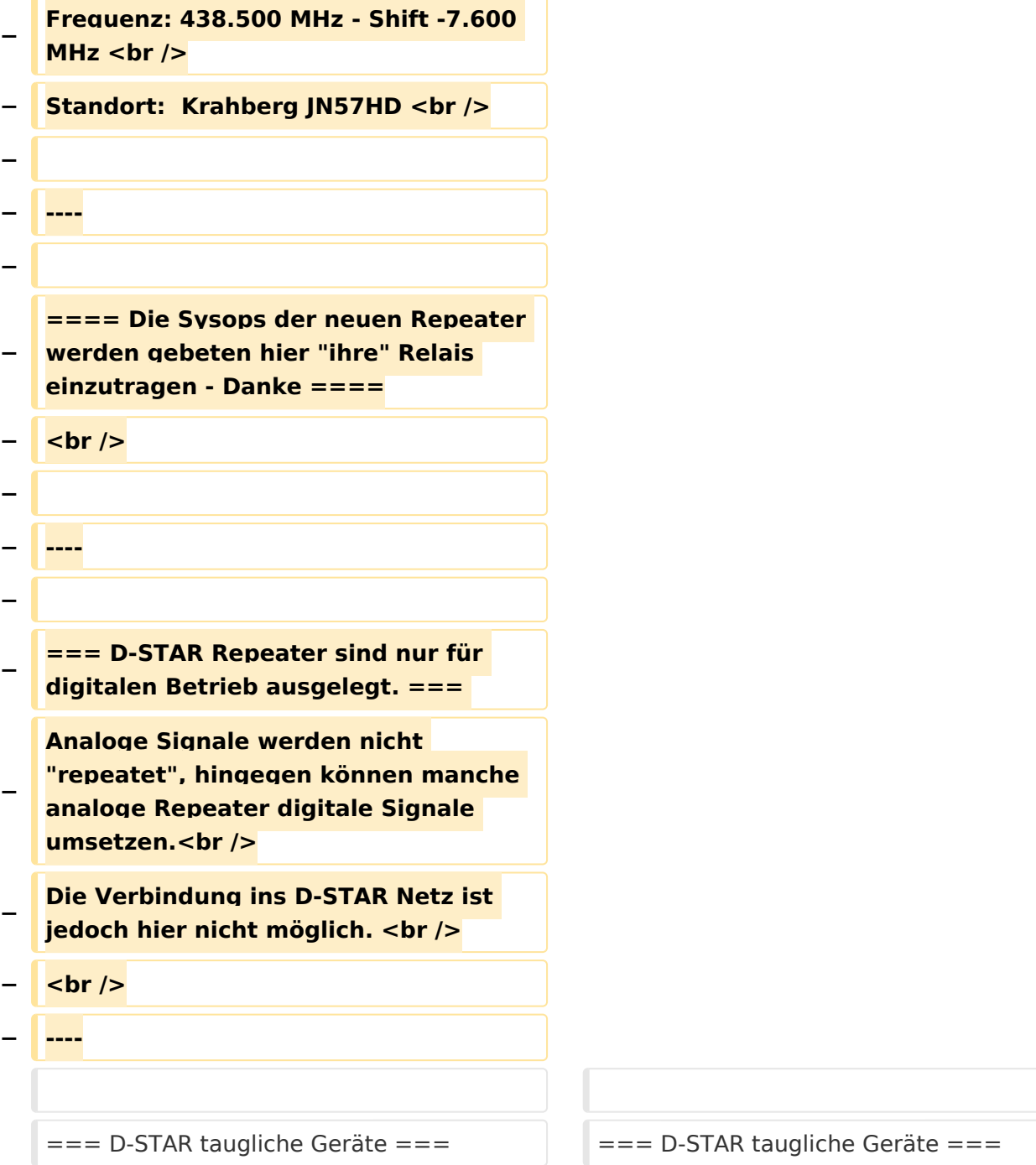

### Version vom 29. Oktober 2014, 19:06 Uhr

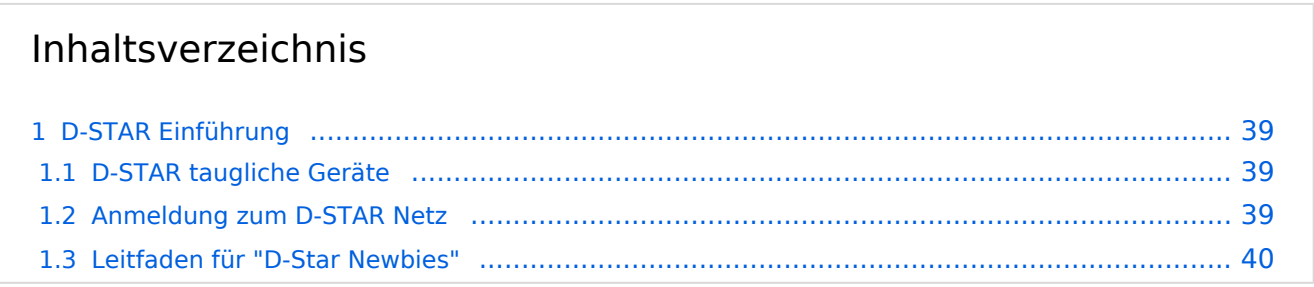

#### D-STAR Einführung

#### **D-STAR taugliche Geräte**

Derzeit gibt es nur von ICOM Geräte, die von Haus aus D-STAR fähig sind:

- [ICOM ID-31E](http://wiki.oevsv.at/index.php/ICOM_ID-31E) (Monobander 70cm, portabel, DV-Mode eingebaut, GPS-Modul eingebaut, IPX7)
- [ICOM IC-E80D](http://wiki.oevsv.at/index.php/ICOM_ID-E880_und_IC-E80D) (Duobander, 2m, 70cm, portabel, DV-Mode bereits eingebaut)
- ICOM IC-E91 (Duobander, 2m, 70cm, portabel, DV-Unit UT-121 nachrüstbar)
- ICOM IC-E92D (Duobander, 2m, 70cm, portabel, DV-Mode bereits eingebaut, aber GPS-Maus nur im externem Mikro)
- [ICOM IC-V82](http://wiki.oevsv.at/index.php/ICOM_IC-V82_und_IC-U82) (Monobander 2m, portabel, DV-Unit UT-118 nachrüstbar)
- [ICOM IC-U82](http://wiki.oevsv.at/index.php/ICOM_IC-V82_und_IC-U82) (Monobander 70cm, portabel, DV-Unit UT-118 nachrüstbar)
- ICOM IC-2200H (Monobander, 2m, mobil und/oder fix, DV-Unit UT-115 nachrüstbar)
- [ICOM ID-E880](http://wiki.oevsv.at/index.php/ICOM_ID-E880_und_IC-E80D) (Duobander, 2m, 70cm, mobil und/oder fix, DV-Mode bereits eingebaut)
- [ICOM IC-E2820](http://wiki.oevsv.at/index.php/ICOM_IC-E2820) (Duobander, 2m, 70cm, mobil und/oder fix, DV-Unit UT-123 nachrüstbar)
- ICOM ID-1 (Monobander, 23cm, mobil und/oder fix, DV-Mode bereits eingebaut)
- ICOM IC-9100 (Tribander, 2m, 70cm, 23cm, starionär, DV-Unit UT-121 nachrüstbar)

Für alle anderen Geräte gibt es die Möglichkeiten, einen Adapter zwischen zu schalten, der die analogen Signale in das D-Star-DV-Format codiert, beispielsweise den DV-Adapter der Zeitschrift Funkamateur oder den [D-Star-Hotspot](#page-25-0).

#### **Anmeldung zum D-STAR Netz**

Für die Benutzung der D-STAR Repeater und Gateways ist eine einmalige Anmeldung (kostenlos) notwendig (wie bei Echolink). [Anmeldungen / Registrierung](http://wiki.oevsv.at/index.php/Registrierung_D-Star)

Die Anmeldung / Registrierung wird von einigen D-Star Sysops durchgeführt. (z.B. auf OE1XDS von OE1SGW) Durchschnittlich ist man in 24 Stunden weltweit registriert.

Wer bereits ein D-Star taugliches Gerät besitzt, kann sich gerne beim Autor oder bei OE1AOA melden - "hier wird ihnen geholfen".

#### **Leitfaden für "D-Star Newbies"**

VK3ANZ, Susan Mackay hat einen vorzüglichen Leitfaden für D-Star Anfänger zusammengestellt. Hier zum Downloaden (in englischer Sprache) die

### The Newbie's Guide to Using D-Star

#### How to get the most out of your new D-Star transceiver

V1.0

Susan Mackay VK3ANZ

1

#### <span id="page-9-0"></span>**Einführung D-Star: Unterschied zwischen den Versionen**

[Versionsgeschichte interaktiv durchsuchen](https://wiki.oevsv.at) [VisuellWikitext](https://wiki.oevsv.at)

#### **[Version vom 27. September 2014, 22:00](#page-33-0)  [Uhr](#page-33-0) ([Quelltext anzeigen\)](#page-33-0)**

[Oe7xwi](#page-17-0) ([Diskussion](https://wiki.oevsv.at/w/index.php?title=Benutzer_Diskussion:Oe7xwi&action=view) | [Beiträge\)](https://wiki.oevsv.at/wiki/Spezial:Beitr%C3%A4ge/Oe7xwi)

[← Zum vorherigen Versionsunterschied](#page-33-0)

#### **[Version vom 29. Oktober 2014, 19:06 Uhr](#page-33-0) ([Quelltext anzeigen](#page-33-0))** [Oe1kbc](#page-9-0) ([Diskussion](https://wiki.oevsv.at/w/index.php?title=Benutzer_Diskussion:Oe1kbc&action=view) | [Beiträge](https://wiki.oevsv.at/wiki/Spezial:Beitr%C3%A4ge/Oe1kbc))

[Zum nächsten Versionsunterschied →](#page-33-0)

#### **Zeile 2: Zeile 2:**

### [[Kategorie:DMR]] [[Kategorie:DMR]]  $=$  D-STAR Einführung  $=$   $=$   $\blacksquare$   $=$  D-STAR Einführung  $=$ **− − − − === D-STAR Relais in OE: === − − − ==== QRG für Wien-AKH: ==== − − Repeater: OE1XDS B <br /> − Frequenz: 438,525 MHz - Shift -7,600 MHz <br /> − Repeater: OE1XDS A <br /> derzeit ausser Betrieb − Frequenz: 1.298,650 MHz - Shift -28,0 MHz <br /> − Standort: AKH 1090 Wien − − ====QRG für Graz-Dobl: ==== − − − Repeater: OE6XDF C <br /> − Frequenz: 145,6375 MHZ - Shift - 0,600 MHz**

#### Einführung D-Star

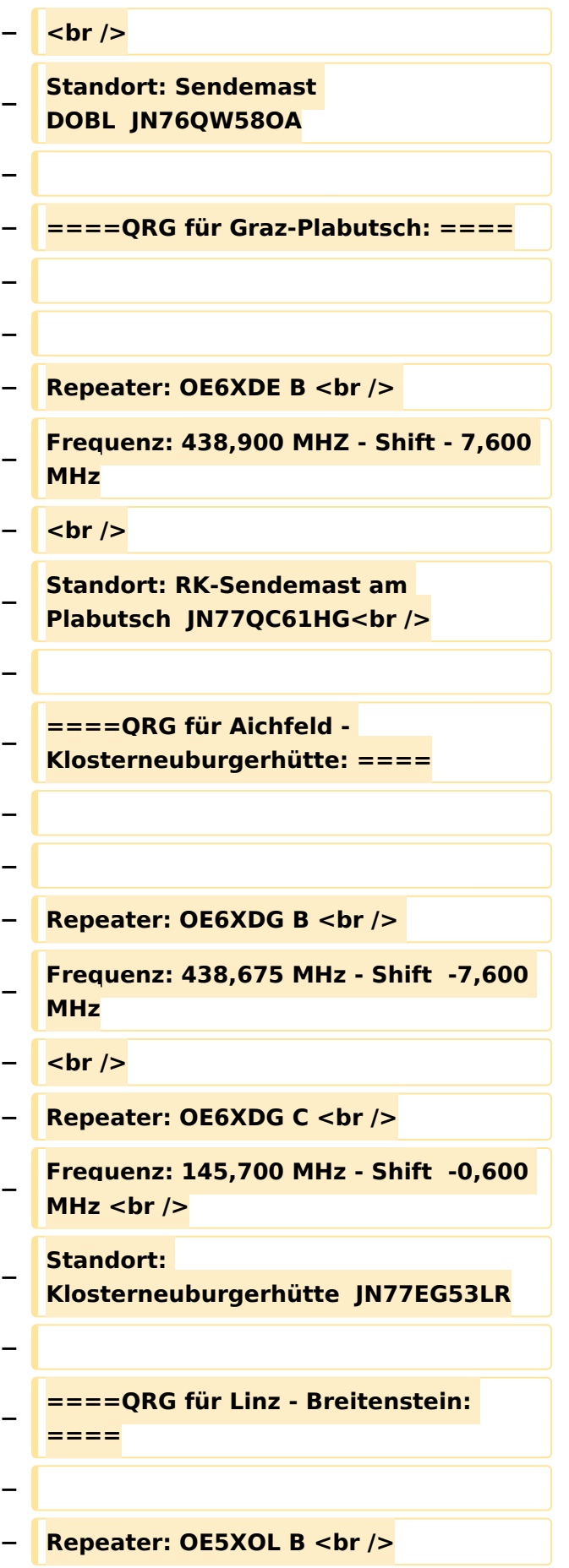

```
−
   Frequenz: 438,525 - Shift - 7,600 MHz 
   <br />
  − Standort:  Breitenstein <br />
−
−
   ====QRG für Keutschach - 
   Pyramidenkogel: ====
−
  − Repeater: OE8XKK C <br />
−
   Frequenz: 145.5875 MHz - Shift 
   -0.600 MHz <br />
−
   Standort:  Sender Pyramidenkogel 
   <br />
−
  − ====QRG für Brentenriegel: ====
−
   − Repeater: OE4XUB B <br />
−
   Frequenz: 438.550 MHz - Shift -7.600 
   MHz <br />
−
   Standort:  Brentenriegel JN87EP <br 
   />
−
−
   ====QRG für St. Pölten Kaiserkogel: 
   ====
−
  − Repeater: OE3XPA B <br />
−
   Frequenz: 438.450 MHz - Shift -7.600 
   MHz <br />
−
   Standort:  St. Pölten Kaiserkogel 
   JN78SP <br />
−
−
   ====QRG für Kramsach - Rofan 
   Rosskogel: ====
−
   − Repeater: OE7XXR B <br />
```

```
−
   Frequenz: 438.200 MHz - Shift -7.600 
   MHz <br />
−
   Standort:  FIRAC Rofan - Rosskogel 
  JN57VL <br />
−
−
   ====QRG für Mayrhofen - Zillertal: 
   ====
−
  − Repeater: OE7XZT B <br />
−
   Frequenz: 438.975 MHz - Shift -7.600 
   MHz <br />
−
   Standort:  Ahorn - Filzen JN57WD <br 
   />
−
−
   ====QRG für Hintertux - Penken: 
   ====
−
  − Repeater: OE7XTT B <br />
−
   Frequenz: 438.550 MHz - Shift -7.600 
   MHz <br />
 − Standort:  Penken JN57VE <br />
−
−
   ====QRG für Innsbruck - Hoadl: 
   ====
−
   − Repeater: OE7XHR B <br />
−
   Frequenz: 438.050 MHz - Shift -7.600 
   MHz <br />
  − Standort:  Hoadl JN57RF <br />
−
−
   ====QRG für Landeck - Krahberg: 
   ====
−
   − Repeater: OE7XKR B <br />
```
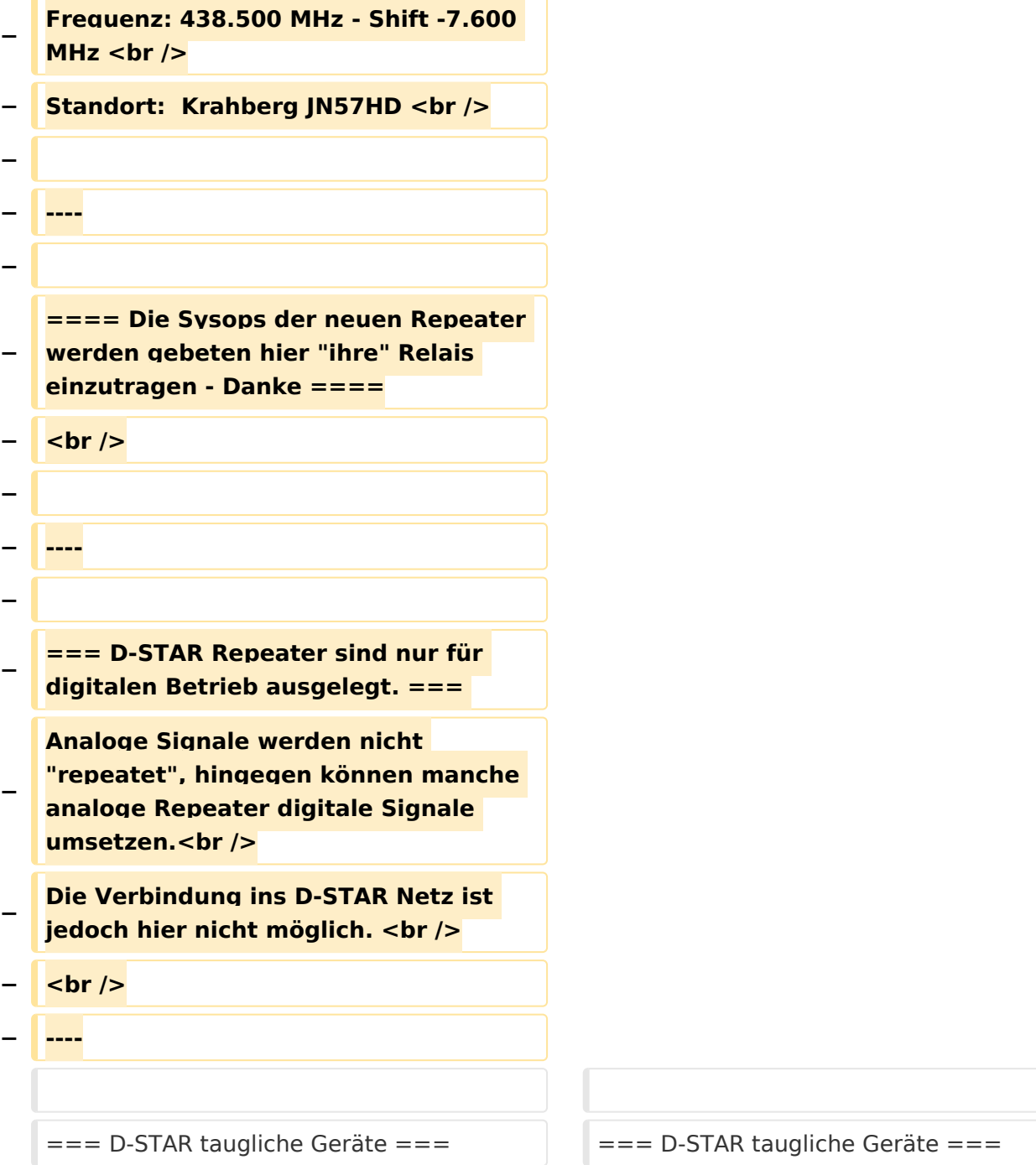

### Version vom 29. Oktober 2014, 19:06 Uhr

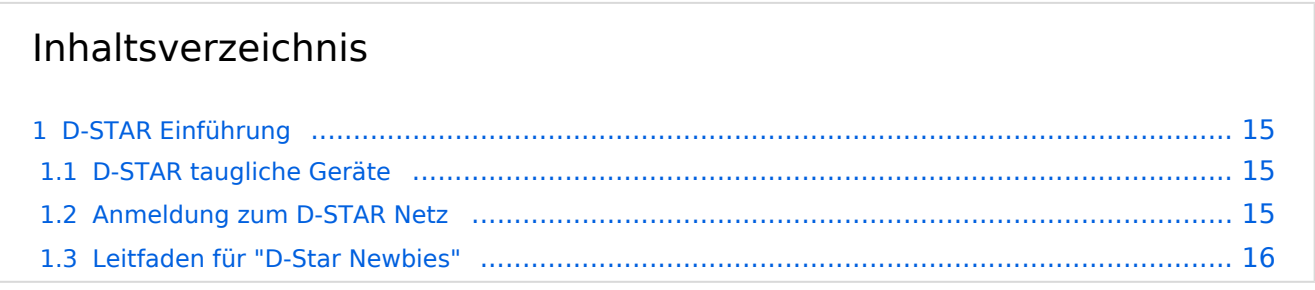

#### <span id="page-14-0"></span>D-STAR Einführung

#### <span id="page-14-1"></span>**D-STAR taugliche Geräte**

Derzeit gibt es nur von ICOM Geräte, die von Haus aus D-STAR fähig sind:

- [ICOM ID-31E](http://wiki.oevsv.at/index.php/ICOM_ID-31E) (Monobander 70cm, portabel, DV-Mode eingebaut, GPS-Modul eingebaut, IPX7)
- [ICOM IC-E80D](http://wiki.oevsv.at/index.php/ICOM_ID-E880_und_IC-E80D) (Duobander, 2m, 70cm, portabel, DV-Mode bereits eingebaut)
- ICOM IC-E91 (Duobander, 2m, 70cm, portabel, DV-Unit UT-121 nachrüstbar)
- ICOM IC-E92D (Duobander, 2m, 70cm, portabel, DV-Mode bereits eingebaut, aber GPS-Maus nur im externem Mikro)
- [ICOM IC-V82](http://wiki.oevsv.at/index.php/ICOM_IC-V82_und_IC-U82) (Monobander 2m, portabel, DV-Unit UT-118 nachrüstbar)
- [ICOM IC-U82](http://wiki.oevsv.at/index.php/ICOM_IC-V82_und_IC-U82) (Monobander 70cm, portabel, DV-Unit UT-118 nachrüstbar)
- ICOM IC-2200H (Monobander, 2m, mobil und/oder fix, DV-Unit UT-115 nachrüstbar)
- [ICOM ID-E880](http://wiki.oevsv.at/index.php/ICOM_ID-E880_und_IC-E80D) (Duobander, 2m, 70cm, mobil und/oder fix, DV-Mode bereits eingebaut)
- [ICOM IC-E2820](http://wiki.oevsv.at/index.php/ICOM_IC-E2820) (Duobander, 2m, 70cm, mobil und/oder fix, DV-Unit UT-123 nachrüstbar)
- ICOM ID-1 (Monobander, 23cm, mobil und/oder fix, DV-Mode bereits eingebaut)
- ICOM IC-9100 (Tribander, 2m, 70cm, 23cm, starionär, DV-Unit UT-121 nachrüstbar)

Für alle anderen Geräte gibt es die Möglichkeiten, einen Adapter zwischen zu schalten, der die analogen Signale in das D-Star-DV-Format codiert, beispielsweise den DV-Adapter der Zeitschrift Funkamateur oder den [D-Star-Hotspot](#page-25-0).

#### <span id="page-14-2"></span>**Anmeldung zum D-STAR Netz**

Für die Benutzung der D-STAR Repeater und Gateways ist eine einmalige Anmeldung (kostenlos) notwendig (wie bei Echolink). [Anmeldungen / Registrierung](http://wiki.oevsv.at/index.php/Registrierung_D-Star)

Die Anmeldung / Registrierung wird von einigen D-Star Sysops durchgeführt. (z.B. auf OE1XDS von OE1SGW) Durchschnittlich ist man in 24 Stunden weltweit registriert.

Wer bereits ein D-Star taugliches Gerät besitzt, kann sich gerne beim Autor oder bei OE1AOA melden - "hier wird ihnen geholfen".

#### <span id="page-15-0"></span>**Leitfaden für "D-Star Newbies"**

VK3ANZ, Susan Mackay hat einen vorzüglichen Leitfaden für D-Star Anfänger zusammengestellt. Hier zum Downloaden (in englischer Sprache) die

### The Newbie's Guide to Using D-Star

#### How to get the most out of your new D-Star transceiver

V1.0

Susan Mackay VK3ANZ

1

#### <span id="page-17-0"></span>**Einführung D-Star: Unterschied zwischen den Versionen**

[Versionsgeschichte interaktiv durchsuchen](https://wiki.oevsv.at) [VisuellWikitext](https://wiki.oevsv.at)

#### **[Version vom 27. September 2014, 22:00](#page-33-0)  [Uhr](#page-33-0) ([Quelltext anzeigen\)](#page-33-0)**

[Oe7xwi](#page-17-0) ([Diskussion](https://wiki.oevsv.at/w/index.php?title=Benutzer_Diskussion:Oe7xwi&action=view) | [Beiträge\)](https://wiki.oevsv.at/wiki/Spezial:Beitr%C3%A4ge/Oe7xwi)

[← Zum vorherigen Versionsunterschied](#page-33-0)

#### **[Version vom 29. Oktober 2014, 19:06 Uhr](#page-33-0) ([Quelltext anzeigen](#page-33-0))** [Oe1kbc](#page-9-0) ([Diskussion](https://wiki.oevsv.at/w/index.php?title=Benutzer_Diskussion:Oe1kbc&action=view) | [Beiträge](https://wiki.oevsv.at/wiki/Spezial:Beitr%C3%A4ge/Oe1kbc))

[Zum nächsten Versionsunterschied →](#page-33-0)

#### **Zeile 2: Zeile 2:**

### [[Kategorie:DMR]] [[Kategorie:DMR]]  $=$  D-STAR Einführung  $=$   $=$   $\blacksquare$   $=$  D-STAR Einführung  $=$ **− − − − === D-STAR Relais in OE: === − − − ==== QRG für Wien-AKH: ==== − − Repeater: OE1XDS B <br /> − Frequenz: 438,525 MHz - Shift -7,600 MHz <br /> − Repeater: OE1XDS A <br /> derzeit ausser Betrieb − Frequenz: 1.298,650 MHz - Shift -28,0 MHz <br /> − Standort: AKH 1090 Wien − − ====QRG für Graz-Dobl: ==== − − − Repeater: OE6XDF C <br /> − Frequenz: 145,6375 MHZ - Shift - 0,600 MHz**

#### Einführung D-Star

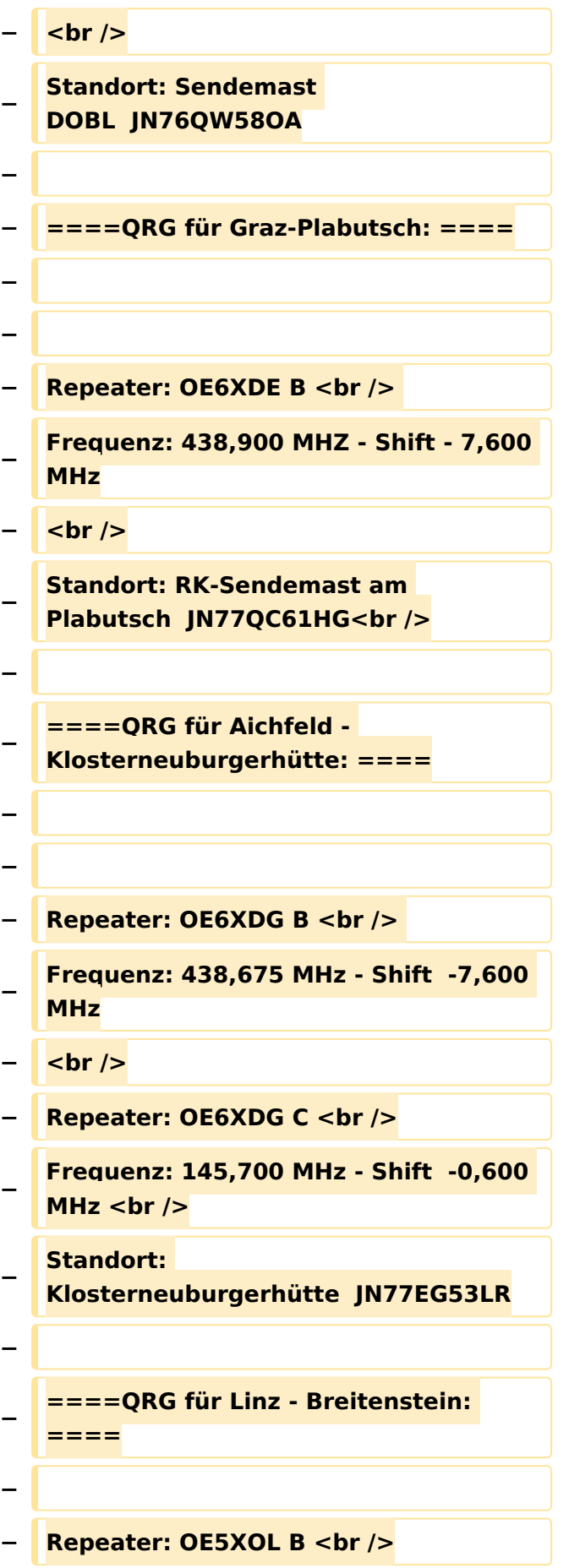

```
−
   Frequenz: 438,525 - Shift - 7,600 MHz 
   <br />
  − Standort:  Breitenstein <br />
−
−
   ====QRG für Keutschach - 
   Pyramidenkogel: ====
−
  − Repeater: OE8XKK C <br />
−
   Frequenz: 145.5875 MHz - Shift 
   -0.600 MHz <br />
−
   Standort:  Sender Pyramidenkogel 
   <br />
−
  − ====QRG für Brentenriegel: ====
−
   − Repeater: OE4XUB B <br />
−
   Frequenz: 438.550 MHz - Shift -7.600 
   MHz <br />
−
   Standort:  Brentenriegel JN87EP <br 
   />
−
−
   ====QRG für St. Pölten Kaiserkogel: 
   ====
−
  − Repeater: OE3XPA B <br />
−
   Frequenz: 438.450 MHz - Shift -7.600 
   MHz <br />
−
   Standort:  St. Pölten Kaiserkogel 
   JN78SP <br />
−
−
   ====QRG für Kramsach - Rofan 
   Rosskogel: ====
−
   − Repeater: OE7XXR B <br />
```

```
−
   Frequenz: 438.200 MHz - Shift -7.600 
   MHz <br />
−
   Standort:  FIRAC Rofan - Rosskogel 
  JN57VL <br />
−
−
   ====QRG für Mayrhofen - Zillertal: 
   ====
−
  − Repeater: OE7XZT B <br />
−
   Frequenz: 438.975 MHz - Shift -7.600 
   MHz <br />
−
   Standort:  Ahorn - Filzen JN57WD <br 
   />
−
−
   ====QRG für Hintertux - Penken: 
   ====
−
  − Repeater: OE7XTT B <br />
−
   Frequenz: 438.550 MHz - Shift -7.600 
   MHz <br />
 − Standort:  Penken JN57VE <br />
−
−
   ====QRG für Innsbruck - Hoadl: 
   ====
−
   − Repeater: OE7XHR B <br />
−
   Frequenz: 438.050 MHz - Shift -7.600 
   MHz <br />
  − Standort:  Hoadl JN57RF <br />
−
−
   ====QRG für Landeck - Krahberg: 
   ====
−
   − Repeater: OE7XKR B <br />
```
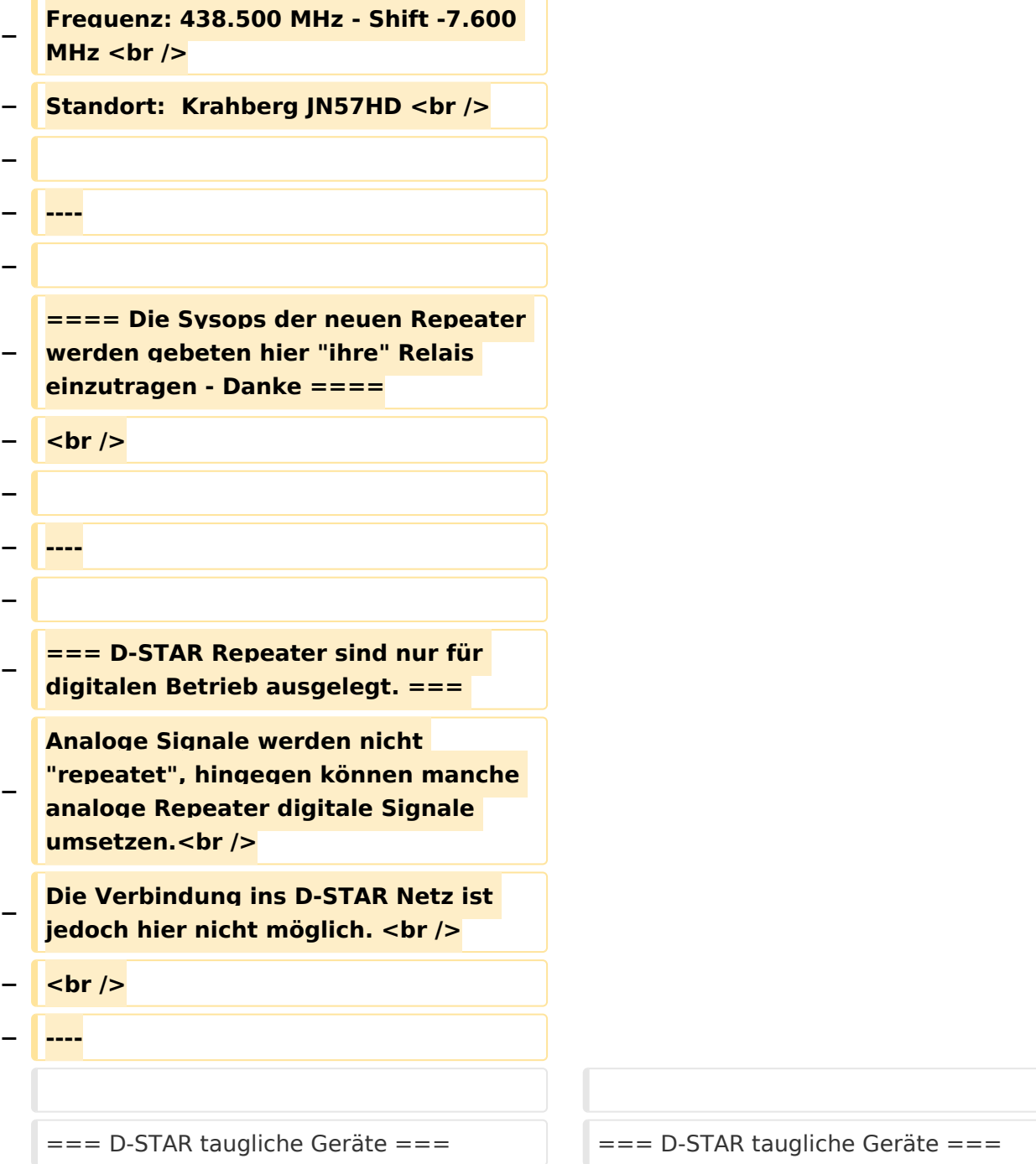

### Version vom 29. Oktober 2014, 19:06 Uhr

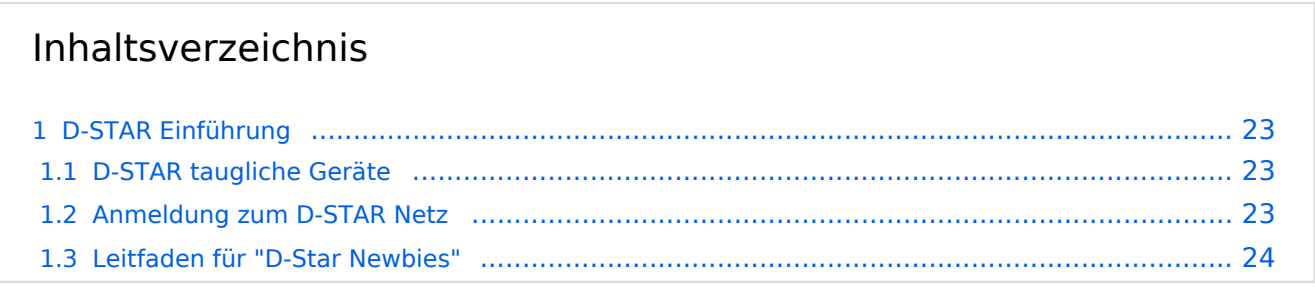

#### <span id="page-22-0"></span>D-STAR Einführung

#### <span id="page-22-1"></span>**D-STAR taugliche Geräte**

Derzeit gibt es nur von ICOM Geräte, die von Haus aus D-STAR fähig sind:

- [ICOM ID-31E](http://wiki.oevsv.at/index.php/ICOM_ID-31E) (Monobander 70cm, portabel, DV-Mode eingebaut, GPS-Modul eingebaut, IPX7)
- [ICOM IC-E80D](http://wiki.oevsv.at/index.php/ICOM_ID-E880_und_IC-E80D) (Duobander, 2m, 70cm, portabel, DV-Mode bereits eingebaut)
- ICOM IC-E91 (Duobander, 2m, 70cm, portabel, DV-Unit UT-121 nachrüstbar)
- ICOM IC-E92D (Duobander, 2m, 70cm, portabel, DV-Mode bereits eingebaut, aber GPS-Maus nur im externem Mikro)
- [ICOM IC-V82](http://wiki.oevsv.at/index.php/ICOM_IC-V82_und_IC-U82) (Monobander 2m, portabel, DV-Unit UT-118 nachrüstbar)
- [ICOM IC-U82](http://wiki.oevsv.at/index.php/ICOM_IC-V82_und_IC-U82) (Monobander 70cm, portabel, DV-Unit UT-118 nachrüstbar)
- ICOM IC-2200H (Monobander, 2m, mobil und/oder fix, DV-Unit UT-115 nachrüstbar)
- [ICOM ID-E880](http://wiki.oevsv.at/index.php/ICOM_ID-E880_und_IC-E80D) (Duobander, 2m, 70cm, mobil und/oder fix, DV-Mode bereits eingebaut)
- [ICOM IC-E2820](http://wiki.oevsv.at/index.php/ICOM_IC-E2820) (Duobander, 2m, 70cm, mobil und/oder fix, DV-Unit UT-123 nachrüstbar)
- ICOM ID-1 (Monobander, 23cm, mobil und/oder fix, DV-Mode bereits eingebaut)
- ICOM IC-9100 (Tribander, 2m, 70cm, 23cm, starionär, DV-Unit UT-121 nachrüstbar)

Für alle anderen Geräte gibt es die Möglichkeiten, einen Adapter zwischen zu schalten, der die analogen Signale in das D-Star-DV-Format codiert, beispielsweise den DV-Adapter der Zeitschrift Funkamateur oder den [D-Star-Hotspot](#page-25-0).

#### <span id="page-22-2"></span>**Anmeldung zum D-STAR Netz**

Für die Benutzung der D-STAR Repeater und Gateways ist eine einmalige Anmeldung (kostenlos) notwendig (wie bei Echolink). [Anmeldungen / Registrierung](http://wiki.oevsv.at/index.php/Registrierung_D-Star)

Die Anmeldung / Registrierung wird von einigen D-Star Sysops durchgeführt. (z.B. auf OE1XDS von OE1SGW) Durchschnittlich ist man in 24 Stunden weltweit registriert.

Wer bereits ein D-Star taugliches Gerät besitzt, kann sich gerne beim Autor oder bei OE1AOA melden - "hier wird ihnen geholfen".

#### <span id="page-23-0"></span>**Leitfaden für "D-Star Newbies"**

VK3ANZ, Susan Mackay hat einen vorzüglichen Leitfaden für D-Star Anfänger zusammengestellt. Hier zum Downloaden (in englischer Sprache) die

### The Newbie's Guide to Using D-Star

#### How to get the most out of your new D-Star transceiver

V1.0

Susan Mackay VK3ANZ

1

#### <span id="page-25-0"></span>**Einführung D-Star: Unterschied zwischen den Versionen**

[Versionsgeschichte interaktiv durchsuchen](https://wiki.oevsv.at) [VisuellWikitext](https://wiki.oevsv.at)

#### **[Version vom 27. September 2014, 22:00](#page-33-0)  [Uhr](#page-33-0) ([Quelltext anzeigen\)](#page-33-0)**

[Oe7xwi](#page-17-0) ([Diskussion](https://wiki.oevsv.at/w/index.php?title=Benutzer_Diskussion:Oe7xwi&action=view) | [Beiträge\)](https://wiki.oevsv.at/wiki/Spezial:Beitr%C3%A4ge/Oe7xwi)

[← Zum vorherigen Versionsunterschied](#page-33-0)

#### **[Version vom 29. Oktober 2014, 19:06 Uhr](#page-33-0) ([Quelltext anzeigen](#page-33-0))** [Oe1kbc](#page-9-0) ([Diskussion](https://wiki.oevsv.at/w/index.php?title=Benutzer_Diskussion:Oe1kbc&action=view) | [Beiträge](https://wiki.oevsv.at/wiki/Spezial:Beitr%C3%A4ge/Oe1kbc))

[Zum nächsten Versionsunterschied →](#page-33-0)

#### **Zeile 2: Zeile 2:**

### [[Kategorie:DMR]] [[Kategorie:DMR]]  $=$  D-STAR Einführung  $=$   $=$   $\blacksquare$   $=$  D-STAR Einführung  $=$ **− − − − === D-STAR Relais in OE: === − − − ==== QRG für Wien-AKH: ==== − − Repeater: OE1XDS B <br /> − Frequenz: 438,525 MHz - Shift -7,600 MHz <br /> − Repeater: OE1XDS A <br /> derzeit ausser Betrieb − Frequenz: 1.298,650 MHz - Shift -28,0 MHz <br /> − Standort: AKH 1090 Wien − − ====QRG für Graz-Dobl: ==== − − − Repeater: OE6XDF C <br /> − Frequenz: 145,6375 MHZ - Shift - 0,600 MHz**

#### Einführung D-Star

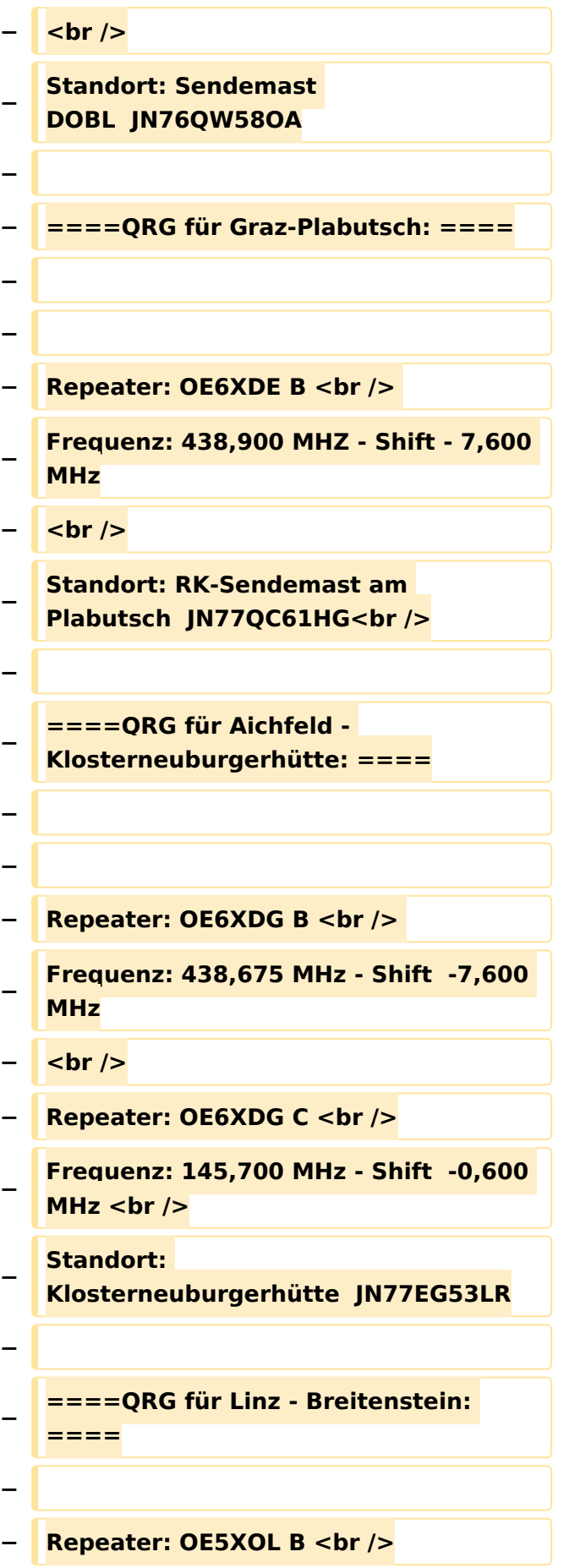

```
−
   Frequenz: 438,525 - Shift - 7,600 MHz 
   <br />
  − Standort:  Breitenstein <br />
−
−
   ====QRG für Keutschach - 
   Pyramidenkogel: ====
−
  − Repeater: OE8XKK C <br />
−
   Frequenz: 145.5875 MHz - Shift 
   -0.600 MHz <br />
−
   Standort:  Sender Pyramidenkogel 
   <br />
−
  − ====QRG für Brentenriegel: ====
−
   − Repeater: OE4XUB B <br />
−
   Frequenz: 438.550 MHz - Shift -7.600 
   MHz <br />
−
   Standort:  Brentenriegel JN87EP <br 
   />
−
−
   ====QRG für St. Pölten Kaiserkogel: 
   ====
−
  − Repeater: OE3XPA B <br />
−
   Frequenz: 438.450 MHz - Shift -7.600 
   MHz <br />
−
   Standort:  St. Pölten Kaiserkogel 
   JN78SP <br />
−
−
   ====QRG für Kramsach - Rofan 
   Rosskogel: ====
−
   − Repeater: OE7XXR B <br />
```

```
−
   Frequenz: 438.200 MHz - Shift -7.600 
   MHz <br />
−
   Standort:  FIRAC Rofan - Rosskogel 
  JN57VL <br />
−
−
   ====QRG für Mayrhofen - Zillertal: 
   ====
−
  − Repeater: OE7XZT B <br />
−
   Frequenz: 438.975 MHz - Shift -7.600 
   MHz <br />
−
   Standort:  Ahorn - Filzen JN57WD <br 
   />
−
−
   ====QRG für Hintertux - Penken: 
   ====
−
  − Repeater: OE7XTT B <br />
−
   Frequenz: 438.550 MHz - Shift -7.600 
   MHz <br />
 − Standort:  Penken JN57VE <br />
−
−
   ====QRG für Innsbruck - Hoadl: 
   ====
−
   − Repeater: OE7XHR B <br />
−
   Frequenz: 438.050 MHz - Shift -7.600 
   MHz <br />
  − Standort:  Hoadl JN57RF <br />
−
−
   ====QRG für Landeck - Krahberg: 
   ====
−
   − Repeater: OE7XKR B <br />
```
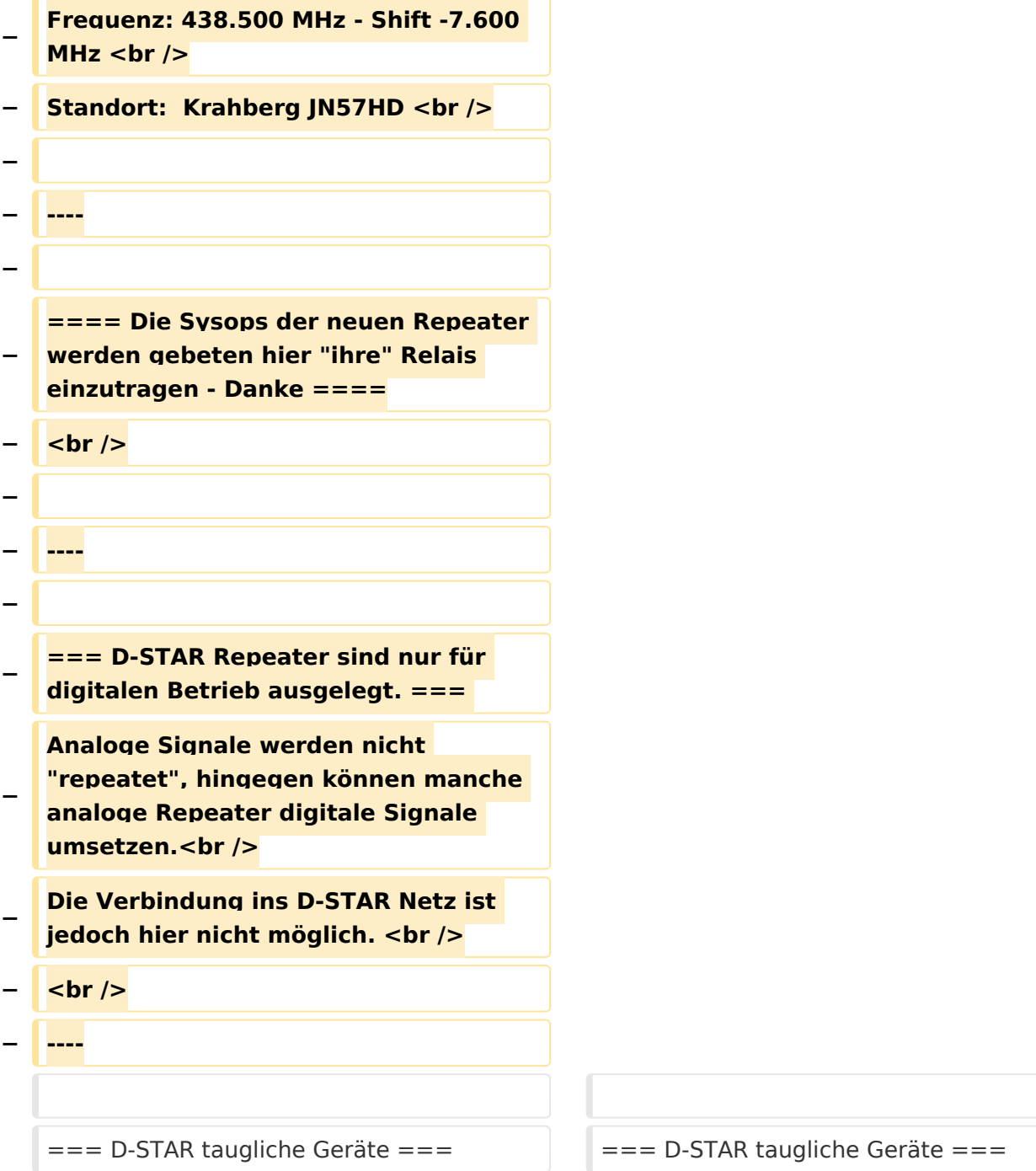

### Version vom 29. Oktober 2014, 19:06 Uhr

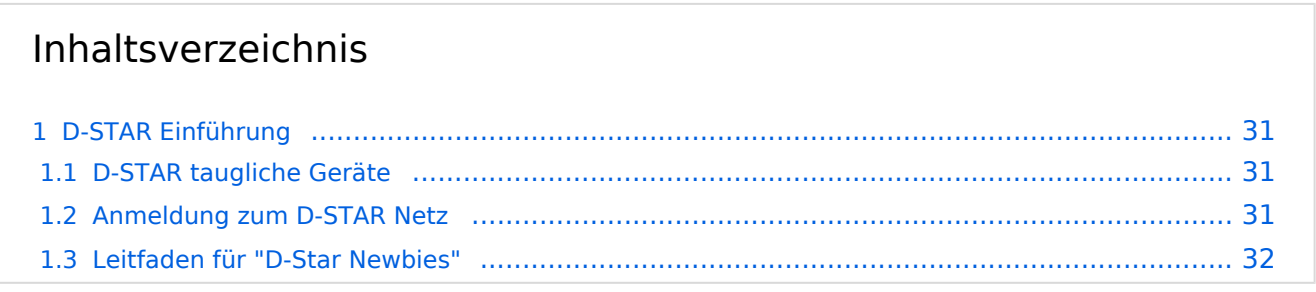

#### <span id="page-30-0"></span>D-STAR Einführung

#### <span id="page-30-1"></span>**D-STAR taugliche Geräte**

Derzeit gibt es nur von ICOM Geräte, die von Haus aus D-STAR fähig sind:

- [ICOM ID-31E](http://wiki.oevsv.at/index.php/ICOM_ID-31E) (Monobander 70cm, portabel, DV-Mode eingebaut, GPS-Modul eingebaut, IPX7)
- [ICOM IC-E80D](http://wiki.oevsv.at/index.php/ICOM_ID-E880_und_IC-E80D) (Duobander, 2m, 70cm, portabel, DV-Mode bereits eingebaut)
- ICOM IC-E91 (Duobander, 2m, 70cm, portabel, DV-Unit UT-121 nachrüstbar)
- ICOM IC-E92D (Duobander, 2m, 70cm, portabel, DV-Mode bereits eingebaut, aber GPS-Maus nur im externem Mikro)
- [ICOM IC-V82](http://wiki.oevsv.at/index.php/ICOM_IC-V82_und_IC-U82) (Monobander 2m, portabel, DV-Unit UT-118 nachrüstbar)
- [ICOM IC-U82](http://wiki.oevsv.at/index.php/ICOM_IC-V82_und_IC-U82) (Monobander 70cm, portabel, DV-Unit UT-118 nachrüstbar)
- ICOM IC-2200H (Monobander, 2m, mobil und/oder fix, DV-Unit UT-115 nachrüstbar)
- [ICOM ID-E880](http://wiki.oevsv.at/index.php/ICOM_ID-E880_und_IC-E80D) (Duobander, 2m, 70cm, mobil und/oder fix, DV-Mode bereits eingebaut)
- [ICOM IC-E2820](http://wiki.oevsv.at/index.php/ICOM_IC-E2820) (Duobander, 2m, 70cm, mobil und/oder fix, DV-Unit UT-123 nachrüstbar)
- ICOM ID-1 (Monobander, 23cm, mobil und/oder fix, DV-Mode bereits eingebaut)
- ICOM IC-9100 (Tribander, 2m, 70cm, 23cm, starionär, DV-Unit UT-121 nachrüstbar)

Für alle anderen Geräte gibt es die Möglichkeiten, einen Adapter zwischen zu schalten, der die analogen Signale in das D-Star-DV-Format codiert, beispielsweise den DV-Adapter der Zeitschrift Funkamateur oder den [D-Star-Hotspot](#page-25-0).

#### <span id="page-30-2"></span>**Anmeldung zum D-STAR Netz**

Für die Benutzung der D-STAR Repeater und Gateways ist eine einmalige Anmeldung (kostenlos) notwendig (wie bei Echolink). [Anmeldungen / Registrierung](http://wiki.oevsv.at/index.php/Registrierung_D-Star)

Die Anmeldung / Registrierung wird von einigen D-Star Sysops durchgeführt. (z.B. auf OE1XDS von OE1SGW) Durchschnittlich ist man in 24 Stunden weltweit registriert.

Wer bereits ein D-Star taugliches Gerät besitzt, kann sich gerne beim Autor oder bei OE1AOA melden - "hier wird ihnen geholfen".

#### <span id="page-31-0"></span>**Leitfaden für "D-Star Newbies"**

VK3ANZ, Susan Mackay hat einen vorzüglichen Leitfaden für D-Star Anfänger zusammengestellt. Hier zum Downloaden (in englischer Sprache) die

### The Newbie's Guide to Using D-Star

#### How to get the most out of your new D-Star transceiver

V1.0

Susan Mackay VK3ANZ

1

#### <span id="page-33-0"></span>**Einführung D-Star: Unterschied zwischen den Versionen**

[Versionsgeschichte interaktiv durchsuchen](https://wiki.oevsv.at) [VisuellWikitext](https://wiki.oevsv.at)

#### **[Version vom 27. September 2014, 22:00](#page-33-0)  [Uhr](#page-33-0) ([Quelltext anzeigen\)](#page-33-0)**

[Oe7xwi](#page-17-0) ([Diskussion](https://wiki.oevsv.at/w/index.php?title=Benutzer_Diskussion:Oe7xwi&action=view) | [Beiträge\)](https://wiki.oevsv.at/wiki/Spezial:Beitr%C3%A4ge/Oe7xwi)

[← Zum vorherigen Versionsunterschied](#page-33-0)

#### **[Version vom 29. Oktober 2014, 19:06 Uhr](#page-33-0) ([Quelltext anzeigen](#page-33-0))**

[Oe1kbc](#page-9-0) ([Diskussion](https://wiki.oevsv.at/w/index.php?title=Benutzer_Diskussion:Oe1kbc&action=view) | [Beiträge](https://wiki.oevsv.at/wiki/Spezial:Beitr%C3%A4ge/Oe1kbc)) [Zum nächsten Versionsunterschied →](#page-33-0)

#### **Zeile 2: Zeile 2:**

### [[Kategorie:DMR]] [[Kategorie:DMR]]  $=$  D-STAR Einführung  $=$   $=$   $\blacksquare$   $=$  D-STAR Einführung  $=$ **− − − − === D-STAR Relais in OE: === − − − ==== QRG für Wien-AKH: ==== − − Repeater: OE1XDS B <br /> − Frequenz: 438,525 MHz - Shift -7,600 MHz <br /> − Repeater: OE1XDS A <br /> derzeit ausser Betrieb − Frequenz: 1.298,650 MHz - Shift -28,0 MHz <br /> − Standort: AKH 1090 Wien − − ====QRG für Graz-Dobl: ==== − − − Repeater: OE6XDF C <br /> − Frequenz: 145,6375 MHZ - Shift - 0,600 MHz**

#### Einführung D-Star

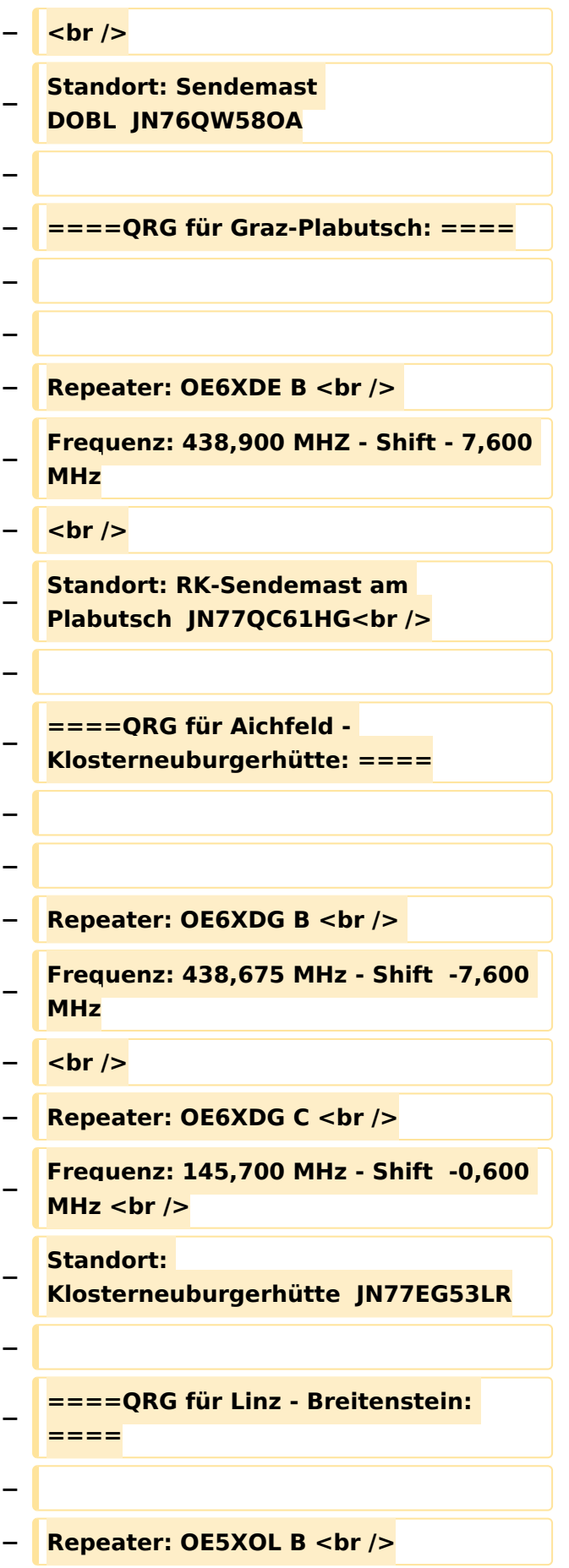

```
−
   Frequenz: 438,525 - Shift - 7,600 MHz 
   <br />
  − Standort:  Breitenstein <br />
−
−
   ====QRG für Keutschach - 
   Pyramidenkogel: ====
−
  − Repeater: OE8XKK C <br />
−
   Frequenz: 145.5875 MHz - Shift 
   -0.600 MHz <br />
−
   Standort:  Sender Pyramidenkogel 
   <br />
−
  − ====QRG für Brentenriegel: ====
−
   − Repeater: OE4XUB B <br />
−
   Frequenz: 438.550 MHz - Shift -7.600 
   MHz <br />
−
   Standort:  Brentenriegel JN87EP <br 
   />
−
−
   ====QRG für St. Pölten Kaiserkogel: 
   ====
−
  − Repeater: OE3XPA B <br />
−
   Frequenz: 438.450 MHz - Shift -7.600 
   MHz <br />
−
   Standort:  St. Pölten Kaiserkogel 
   JN78SP <br />
−
−
   ====QRG für Kramsach - Rofan 
   Rosskogel: ====
−
   − Repeater: OE7XXR B <br />
```

```
−
   Frequenz: 438.200 MHz - Shift -7.600 
   MHz <br />
−
   Standort:  FIRAC Rofan - Rosskogel 
  JN57VL <br />
−
−
   ====QRG für Mayrhofen - Zillertal: 
   ====
−
  − Repeater: OE7XZT B <br />
−
   Frequenz: 438.975 MHz - Shift -7.600 
   MHz <br />
−
   Standort:  Ahorn - Filzen JN57WD <br 
   />
−
−
   ====QRG für Hintertux - Penken: 
   ====
−
  − Repeater: OE7XTT B <br />
−
   Frequenz: 438.550 MHz - Shift -7.600 
   MHz <br />
  − Standort:  Penken JN57VE <br />
−
−
   ====QRG für Innsbruck - Hoadl: 
   ====
−
   − Repeater: OE7XHR B <br />
−
   Frequenz: 438.050 MHz - Shift -7.600 
   MHz <br />
  − Standort:  Hoadl JN57RF <br />
−
−
   ====QRG für Landeck - Krahberg: 
   ====
−
   − Repeater: OE7XKR B <br />
```
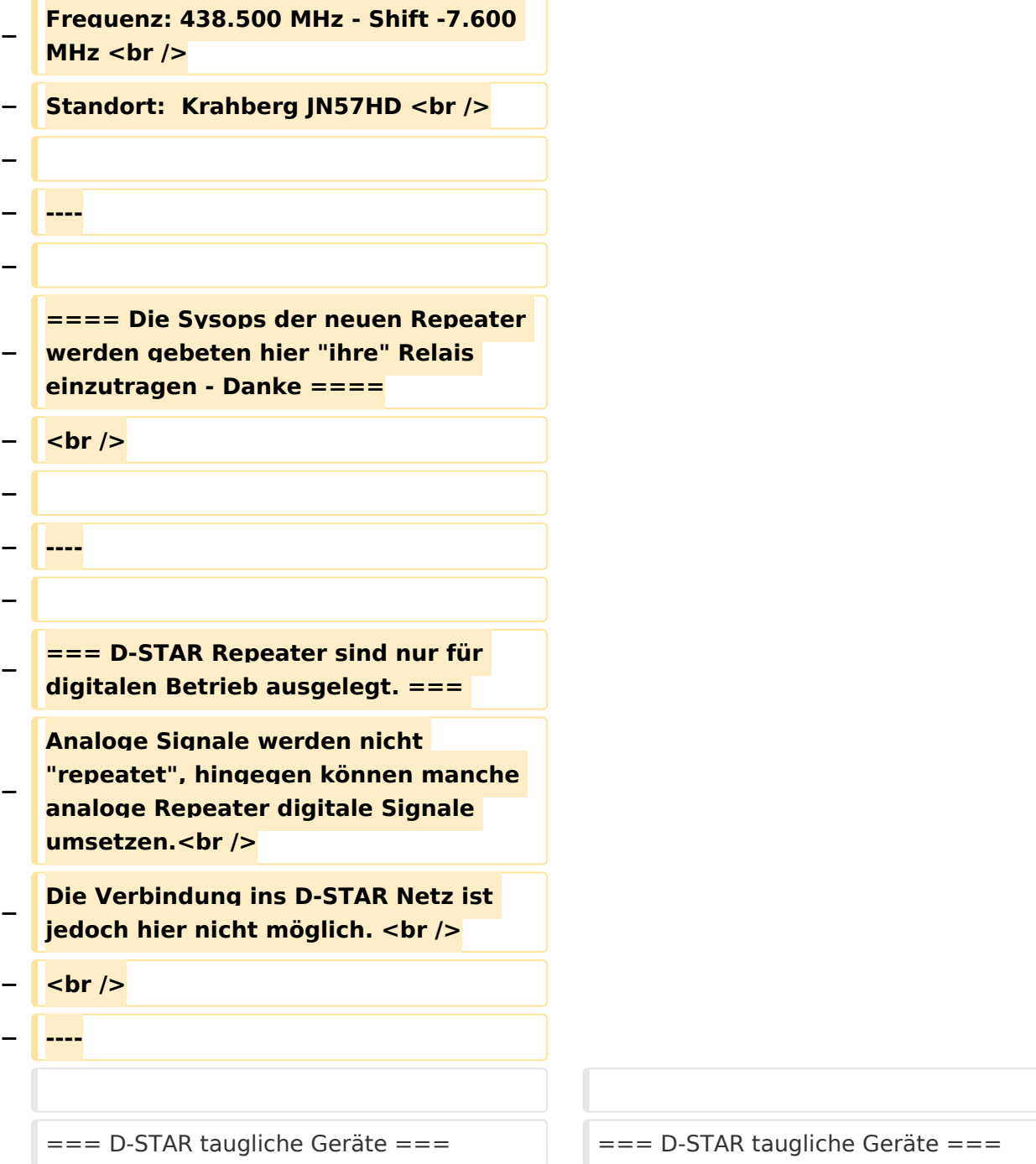

### Version vom 29. Oktober 2014, 19:06 Uhr

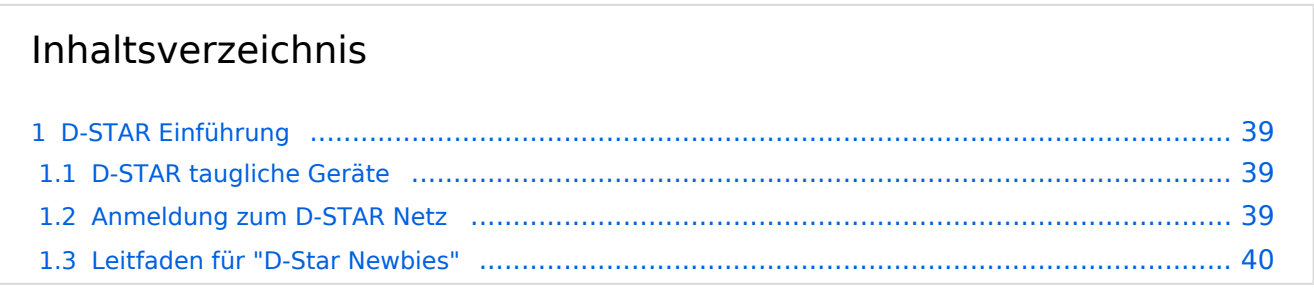

#### <span id="page-38-0"></span>D-STAR Einführung

#### <span id="page-38-1"></span>**D-STAR taugliche Geräte**

Derzeit gibt es nur von ICOM Geräte, die von Haus aus D-STAR fähig sind:

- [ICOM ID-31E](http://wiki.oevsv.at/index.php/ICOM_ID-31E) (Monobander 70cm, portabel, DV-Mode eingebaut, GPS-Modul eingebaut, IPX7)
- [ICOM IC-E80D](http://wiki.oevsv.at/index.php/ICOM_ID-E880_und_IC-E80D) (Duobander, 2m, 70cm, portabel, DV-Mode bereits eingebaut)
- ICOM IC-E91 (Duobander, 2m, 70cm, portabel, DV-Unit UT-121 nachrüstbar)
- ICOM IC-E92D (Duobander, 2m, 70cm, portabel, DV-Mode bereits eingebaut, aber GPS-Maus nur im externem Mikro)
- [ICOM IC-V82](http://wiki.oevsv.at/index.php/ICOM_IC-V82_und_IC-U82) (Monobander 2m, portabel, DV-Unit UT-118 nachrüstbar)
- [ICOM IC-U82](http://wiki.oevsv.at/index.php/ICOM_IC-V82_und_IC-U82) (Monobander 70cm, portabel, DV-Unit UT-118 nachrüstbar)
- ICOM IC-2200H (Monobander, 2m, mobil und/oder fix, DV-Unit UT-115 nachrüstbar)
- [ICOM ID-E880](http://wiki.oevsv.at/index.php/ICOM_ID-E880_und_IC-E80D) (Duobander, 2m, 70cm, mobil und/oder fix, DV-Mode bereits eingebaut)
- [ICOM IC-E2820](http://wiki.oevsv.at/index.php/ICOM_IC-E2820) (Duobander, 2m, 70cm, mobil und/oder fix, DV-Unit UT-123 nachrüstbar)
- ICOM ID-1 (Monobander, 23cm, mobil und/oder fix, DV-Mode bereits eingebaut)
- ICOM IC-9100 (Tribander, 2m, 70cm, 23cm, starionär, DV-Unit UT-121 nachrüstbar)

Für alle anderen Geräte gibt es die Möglichkeiten, einen Adapter zwischen zu schalten, der die analogen Signale in das D-Star-DV-Format codiert, beispielsweise den DV-Adapter der Zeitschrift Funkamateur oder den [D-Star-Hotspot](#page-25-0).

#### <span id="page-38-2"></span>**Anmeldung zum D-STAR Netz**

Für die Benutzung der D-STAR Repeater und Gateways ist eine einmalige Anmeldung (kostenlos) notwendig (wie bei Echolink). [Anmeldungen / Registrierung](http://wiki.oevsv.at/index.php/Registrierung_D-Star)

Die Anmeldung / Registrierung wird von einigen D-Star Sysops durchgeführt. (z.B. auf OE1XDS von OE1SGW) Durchschnittlich ist man in 24 Stunden weltweit registriert.

Wer bereits ein D-Star taugliches Gerät besitzt, kann sich gerne beim Autor oder bei OE1AOA melden - "hier wird ihnen geholfen".

#### <span id="page-39-0"></span>**Leitfaden für "D-Star Newbies"**

VK3ANZ, Susan Mackay hat einen vorzüglichen Leitfaden für D-Star Anfänger zusammengestellt. Hier zum Downloaden (in englischer Sprache) die

### The Newbie's Guide to Using D-Star

#### How to get the most out of your new D-Star transceiver

V1.0

Susan Mackay VK3ANZ

1